# CSC 433/533 Computer Graphics

Alon Efrat Credit: Joshua Levine

# Animation 2

# Character Animation

CIS 565 staff] [CIS 565 staff]

### **Rigged character**

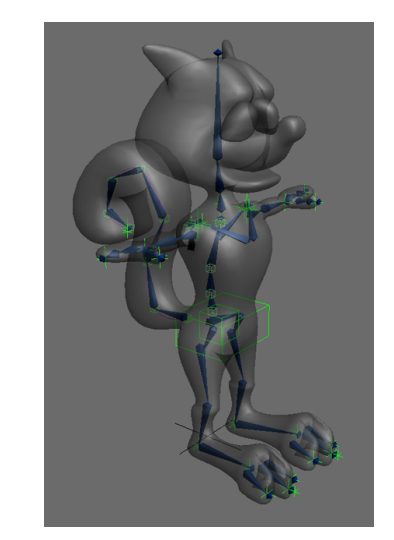

- Surface is deformed by a set of *bones*
- Bones are in turn controlled by a smaller set of *controls*
- The controls are useful, intuitive DOFs for an animator to use

Cornell CS4620 Spring 2017 • Lecture 21

# Forward vs. Inverse **Kinematics**

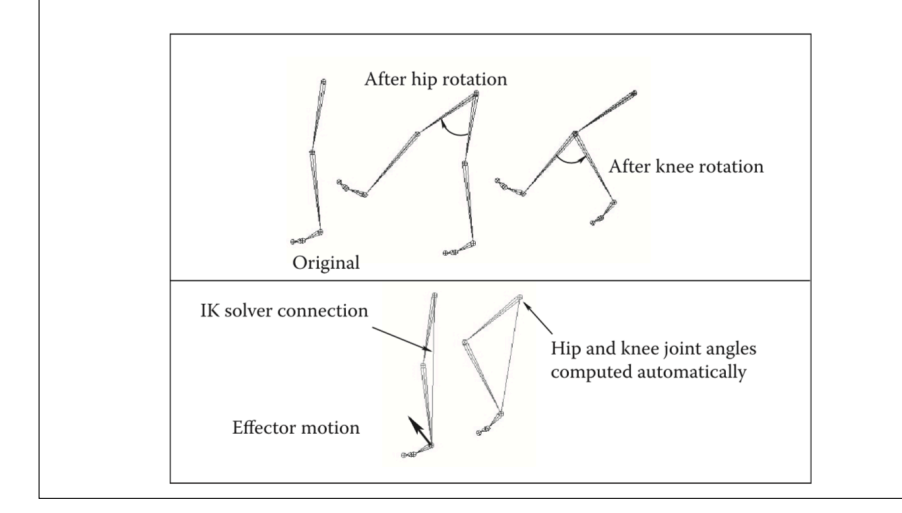

# Inverse Kinematics Solves for all Intermediate Constraints

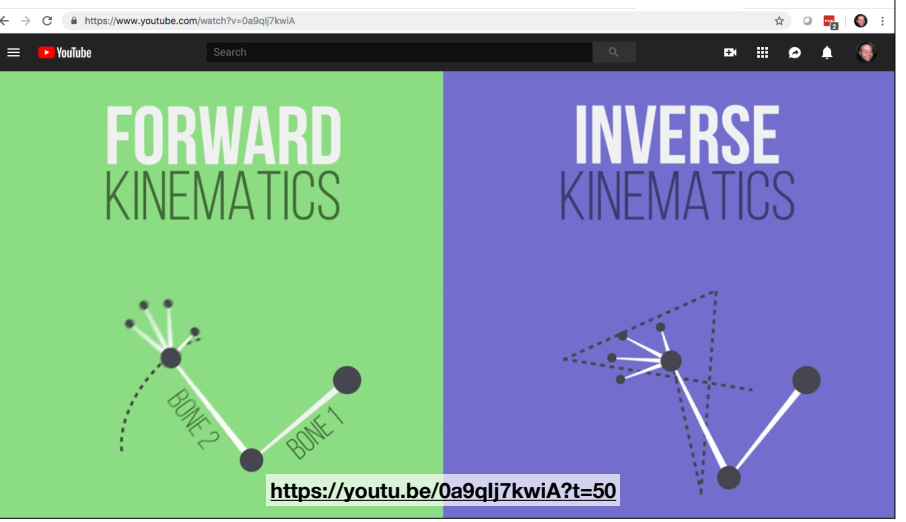

# **Skinning**

• After solving for the skeleton, one still needs to update and deform the surface

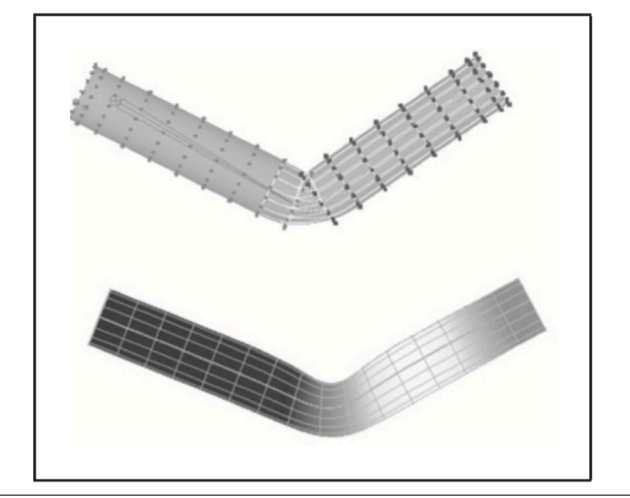

### **Mesh skinning math: setup**

- Surface has control points **p***<sup>i</sup>*
	- Triangle vertices, spline control points, subdiv base vertices
- Each bone has a transformation matrix *Mj*
	- Normally a rigid motion
- Every point–bone pair has a weight *wij*
	- $-$  In practice only nonzero for small  $#$  of nearby bones
	- The weights are provided by the user

Cornell CS4620 Spring 2017 • Lecture 21

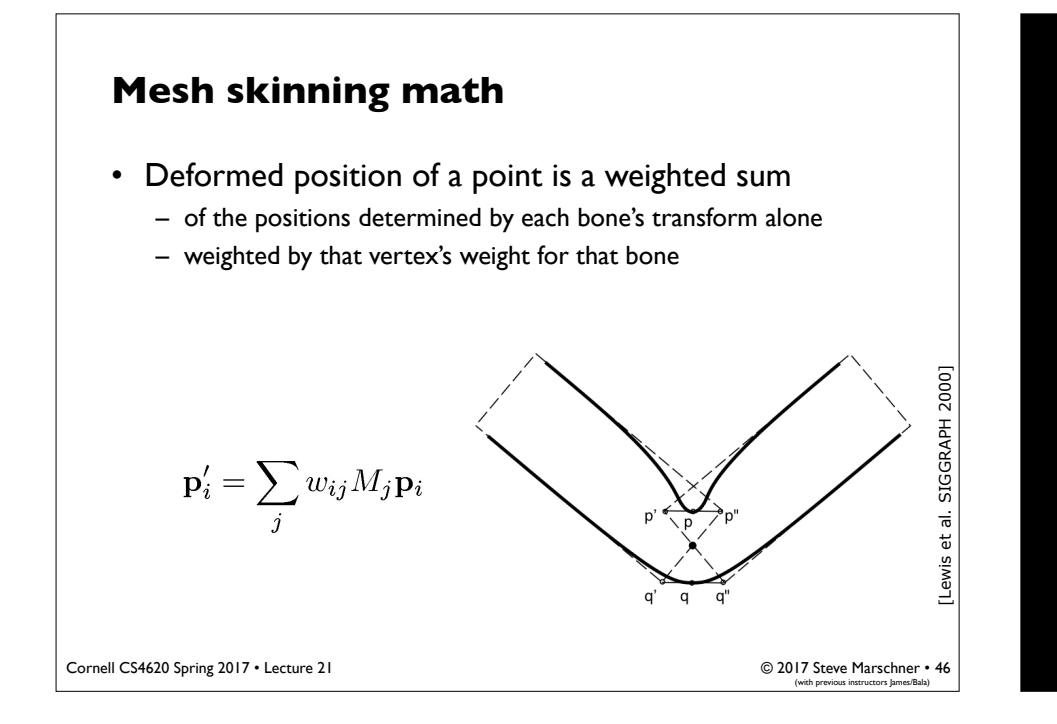

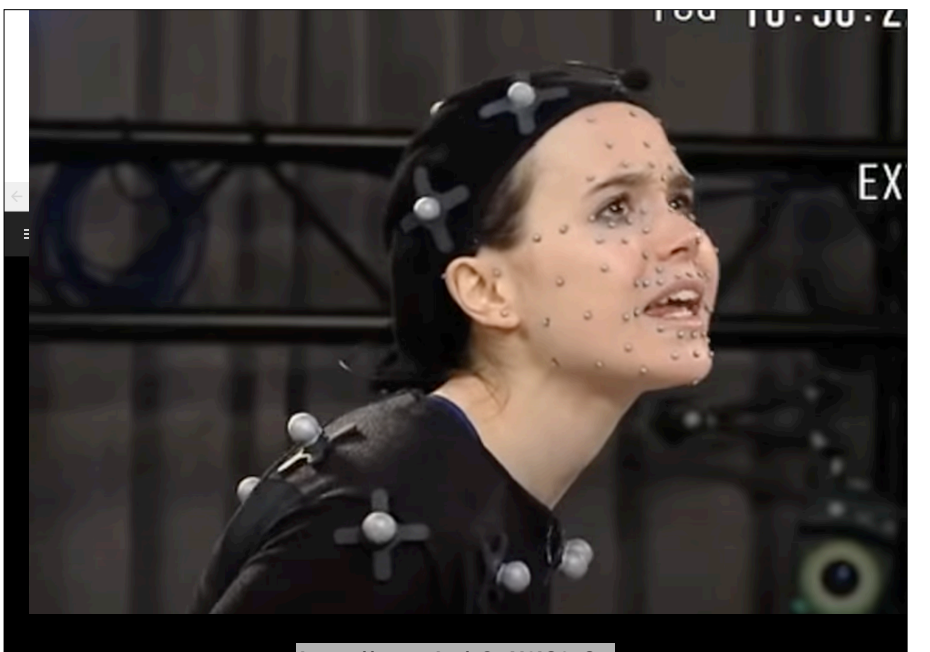

**[https://youtu.be/\\_QZN2IC0vOo](https://youtu.be/_QZN2IC0vOo)**

### **Skinning Mesh Animations**

Doug L. James<br>Christopher D. Twigg

**Carnegie Mellon University** 

46 **[http://graphics.cs.cmu.edu/projects/sma/,](http://graphics.cs.cmu.edu/projects/sma/) 2005**

# Physics-Based Animation

# Animation vs. Simulation

- Animation methods use scripted actions to make objects change
- Simulation: simulate physical laws by associating physical properties to objects
- Solve for physics to achieve (predict) realistic effects

# Using Particle Systems

- Idea: Represent the physics on the simplest possible entity: particles
- Used for effects like smoke, fire, water, sparks, and more
- Plenty of other approaches, this is just one family

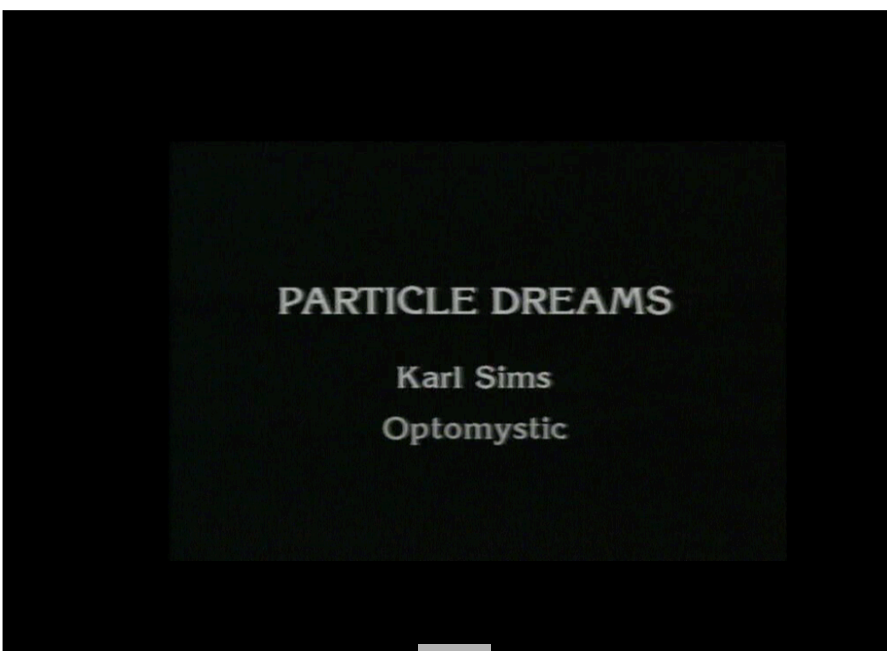

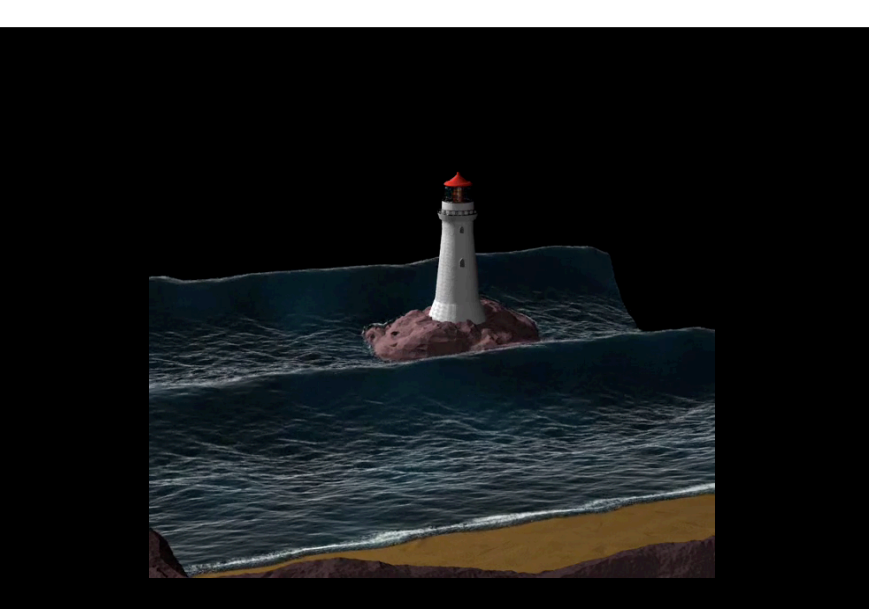

 **, 1988 [http://physbam.stanford.edu/~fedkiw/,](http://physbam.stanford.edu/~fedkiw/) 2008**

### **Unified Particle Physics for Real-Time Applications**

Miles Macklin Matthias Müller Nuttapong Chentanez Tae-Yong Kim

**NVIDIA** 

**[http://blog.mmacklin.com/flex/,](http://blog.mmacklin.com/flex/) 2014**

# Used in Games Physics

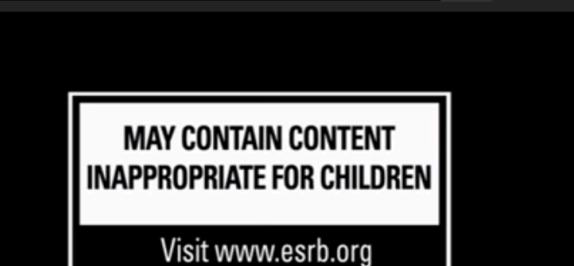

 $\frac{1}{\sqrt{2}}$   $\Box$   $\frac{1}{\sqrt{2}}$ 

48.

**DK BEAL** 

This video is intended for promotional purposes only, and may not be sold, rented nor reproduced by any party. Any unauthorized use of this video is prohibited by applicable law. **[https://youtu.be/6DicVajK2xQ,](https://youtu.be/6DicVajK2xQ) 2009**

for rating information

### Particle System Setup

class Particle { Vector3 position; Vector3 velocity; };

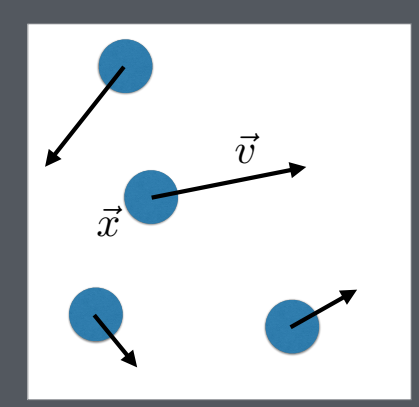

### Moving Particles

#### **Position is a function of time**

G a Secure | https://www.youtube.com/watch?v=6DicVajK2xQ

Search

 $\equiv$  • YouTube

- $\cdot$  i.e.,  $\vec{x} \equiv \vec{x}(t)$ • Note that  $\vec{v}(t) \equiv \frac{\partial \vec{x}}{\partial t}$
- **Use a function to control the particle's velocity**   $\cdot \vec{v}(t) = f(\vec{x}(t))$

**This is an Ordinary Differential Equation (ODE)** 

#### **Solve this ODE at every frame**

- $\cdot$  i.e., solve for  $\vec{x}(t_0), \vec{x}(t_1), \vec{x}(t_2), \ldots$
- Then we can draw each of these positions to the screen

### A Simple Example

### Let  $\vec{v}$  be constant

 $\cdot$  e.g.,  $\vec{v} = f(\vec{x}) = (0,0,1)^{\top}$ 

**Then we can solve for the position at any time:**   $\cdot \vec{x}(t) = \vec{x}(0) + t\vec{v}$ 

#### **Not always so easy**

- $\cdot$   $f(\vec{x})$  can be anything!
- Might be unknown until runtime (e.g., user interaction)
- Often times, not solved exactly

### Moving Particles, Revisited

- **Now, acceleration is in the mix**   $\cdot \vec{a}(t) \equiv \frac{\partial \vec{v}}{\partial t} \equiv \frac{\partial^2 \vec{x}}{\partial t^2}$
- **Use a function to control the particle's acceleration**   $\cdot \vec{a}(t) = f(\vec{x}(t))$
- **This is a Second Order ODE**

**Solve this ODE at every frame, same as before** 

- Can sometimes be reduced to a first order ODE
- Calculate position and velocity together

### Physically-based Motion

#### **Acceleration based on Newton's laws**

- $\cdot \ \vec{f}(t) = m \vec{a}(t) \ ...$ or, equivalently $\ldots \ \vec{a}(t) = \vec{f}(t)/m$
- i.e., force is mass times acceleration

#### **Forces are known beforehand**

- e.g., gravity, springs, others….
- Multiple forces sum together
- $\cdot$  These often depend on the position, i.e.,  $\vec{f}(t) \equiv \vec{f}(\vec{x}(t))$
- Sometimes velocity, too

**If we know the values of the forces, we can solve for particle's state** 

### Unary Forces

#### **Constant**

- Gravity
- **Position/Time-Dependent**
- Force fields, e.g. wind

### **Velocity-Dependent**

• Drag

# Ordinary Differential Equations

$$
\frac{d\mathbf{X}(t)}{dt} = f(\mathbf{X}(t), t)
$$

- Given a function  $f(\mathbf{X},t)$  compute  $\mathbf{X}(t)$
- Typically, *initial value problems*:
	- $-$  Given values  $\mathbf{X}(t_0) = \mathbf{X}_0$
	- Find values  $\mathbf{X}(t)$  for  $t > t_0$
- We can use lots of standard tools

## Newtonian Mechanics

• Point mass: 2<sup>nd</sup> order ODE

$$
\vec{F}=m\vec{a} \quad \text{or} \quad \vec{F}=m\frac{d^2\vec{x}}{dt^2}
$$

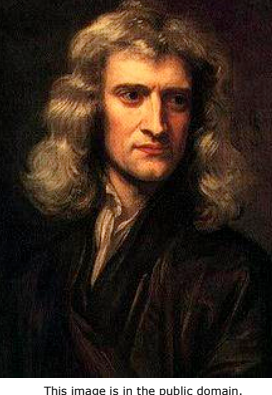

- Source: Wikimedia Commons.
- Position  $x$  and force  $F$  are vector quantities – We know *F* and *m*, want to solve for *x*
- You have all seen this a million times before

## Reduction to 1st Order

• Point mass: 2<sup>nd</sup> order ODE

$$
\vec{F}=m\vec{a} \quad \text{or} \quad \vec{F}=m\frac{d^2\vec{a}}{dt^2}
$$

• Corresponds to system of first order ODEs This image is in the public domain Source: Wikimedia Commons.

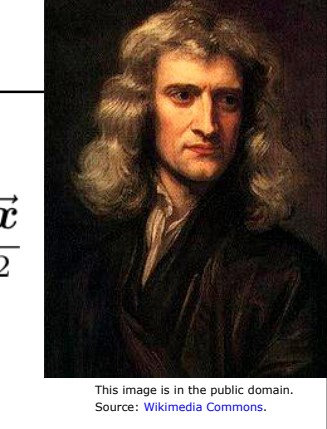

2 unknowns (**x**, **v**) instead of just **x** 

## Reduction to 1st Order

$$
\begin{cases} \frac{d}{dt}\vec{x} = \vec{v} \\ \frac{d}{dt}\vec{v} = \vec{F}/m \end{cases}
$$

2 variables (**x**, **v**) instead of just one

• Why reduce?

34

35

## Reduction to 1st Order

2 variables (**x**, **v**) instead of just one

- Why reduce?
	- Numerical solvers grow more complicated with increasing order, can just write one 1st order solver and use it
	- Note that this doesn't mean it would always be easy :-)

# Now, Many Particles

- We have N point masses
	- Let's just stack all **x**s and **v**s in a big vector of length 6N

$$
\boldsymbol{X} = \begin{pmatrix} \boldsymbol{x}_1 \\ \boldsymbol{v}_1 \\ \vdots \\ \boldsymbol{x}_N \\ \boldsymbol{v}_N \end{pmatrix} \qquad f(\boldsymbol{X}, t) = \begin{pmatrix} \boldsymbol{v}_1 \\ \boldsymbol{F}^1(\boldsymbol{X}, t) \\ \vdots \\ \boldsymbol{v}_N \\ \boldsymbol{F}^N(\boldsymbol{X}, t) \end{pmatrix}
$$

## **Notation**

38

40

• Let's stack the pair (**x**, **v**) into a bigger state vector **X** 

For a particle in 3D, state vector **X** has 6 numbers

39

41

$$
\frac{d}{dt}\bm{X}=f(\bm{X},t)=\begin{pmatrix}\vec{\bm{v}} \\ \vec{\bm{F}}(x,v)/m \end{pmatrix}
$$

## Now, Many Particles

- We have N point masses
	- Let's just stack all **x**s and **v**s in a big vector of length 6N
	- **F**<sup>i</sup> denotes the force on particle *i*
		- When particles don't interact, **F**<sup>i</sup> only depends on **x**i and **v**i.

$$
\boldsymbol{X} = \begin{pmatrix} \boldsymbol{x}_1 \\ \boldsymbol{v}_1 \\ \vdots \\ \boldsymbol{x}_N \\ \boldsymbol{v}_N \end{pmatrix} \quad f(\boldsymbol{X}, t) = \begin{pmatrix} \boldsymbol{v}_1 \\ \boldsymbol{F}^1(\boldsymbol{X}, t) \\ \vdots \\ \boldsymbol{v}_N \\ \boldsymbol{F}^N(\boldsymbol{X}, t) \end{pmatrix}
$$

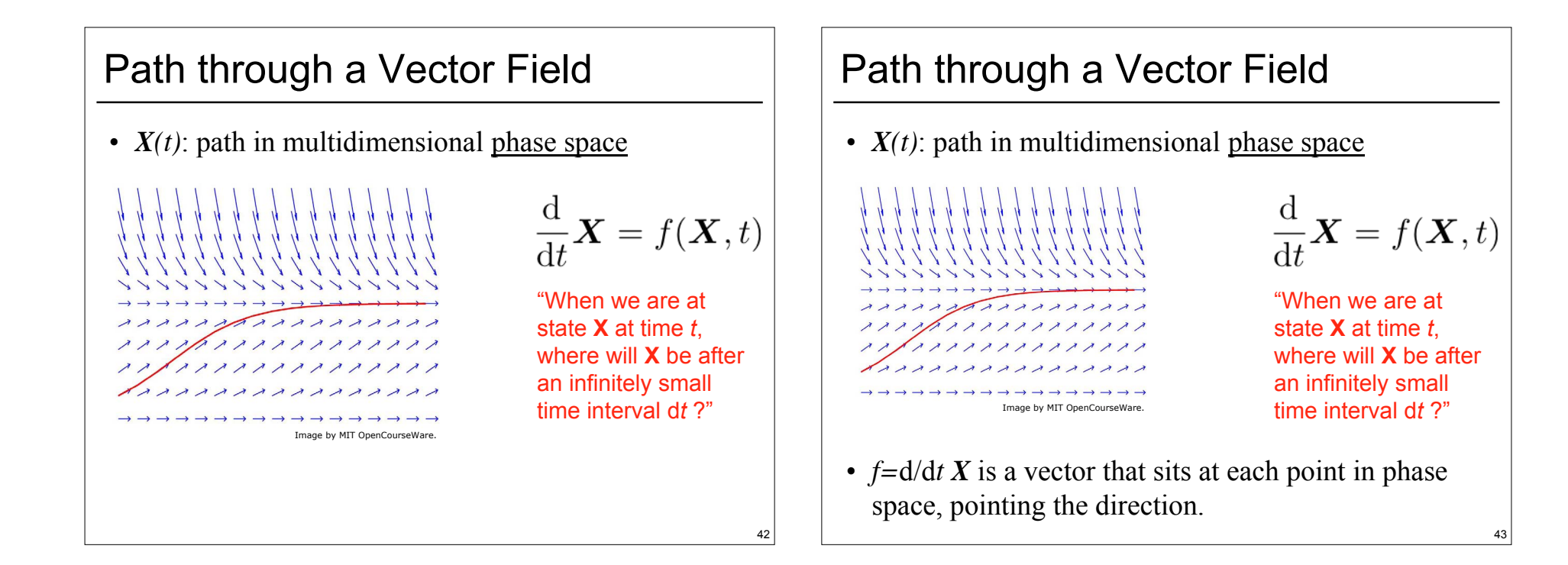

### Integration Algorithm 1

#### **Calculating Particle State from Forces: First attempt**

- $\cdot$  Use forces to update velocity:  $\vec{v}(t+h) = \vec{v}(t) + \frac{h}{m}\vec{f}(t)$
- Use old velocity to update position:  $\vec{x}(t+h) = \vec{x}(t) + h\vec{v}(t)$

#### **Issues**

- Unstable in certain cases!
- Reducing time step can help, but this becomes computationally expensive
- $\cdot$  Error is  $O(h^2)$  per step (and accumulates!). Error is  $O(h)$  globally.

### **This technique is called Forward (Explicit) Euler Integration**

#### **Example: circle**

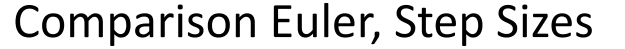

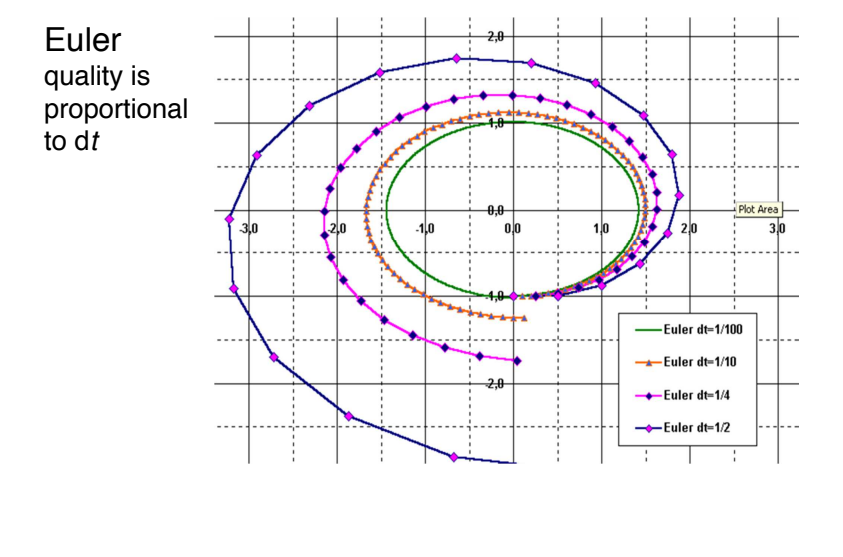

# Intuitive Solution: Take Steps

- Current state **X**
- Examine f(**X**,t) at (or near) current state

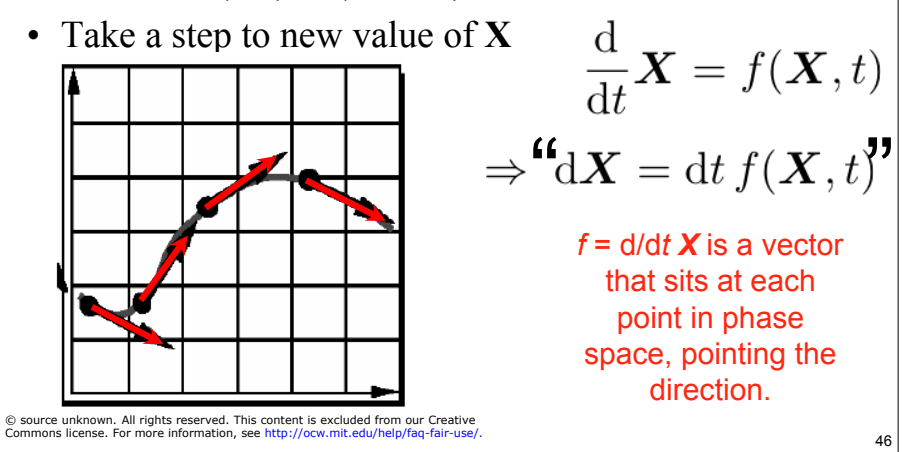

## Euler's Method

- Simplest and most intuitive
- Pick a **step size** *h*
- Given  $X_0 = X(t_0)$ , take step:

$$
t_1 = t_0 + h
$$

$$
\mathbf{X}_1 = \mathbf{X}_0 + h \, f(\mathbf{X}_0, t_0)
$$

- Piecewise-linear approximation to the path
- **Basically, just replace d***t* **by a small but finite number**

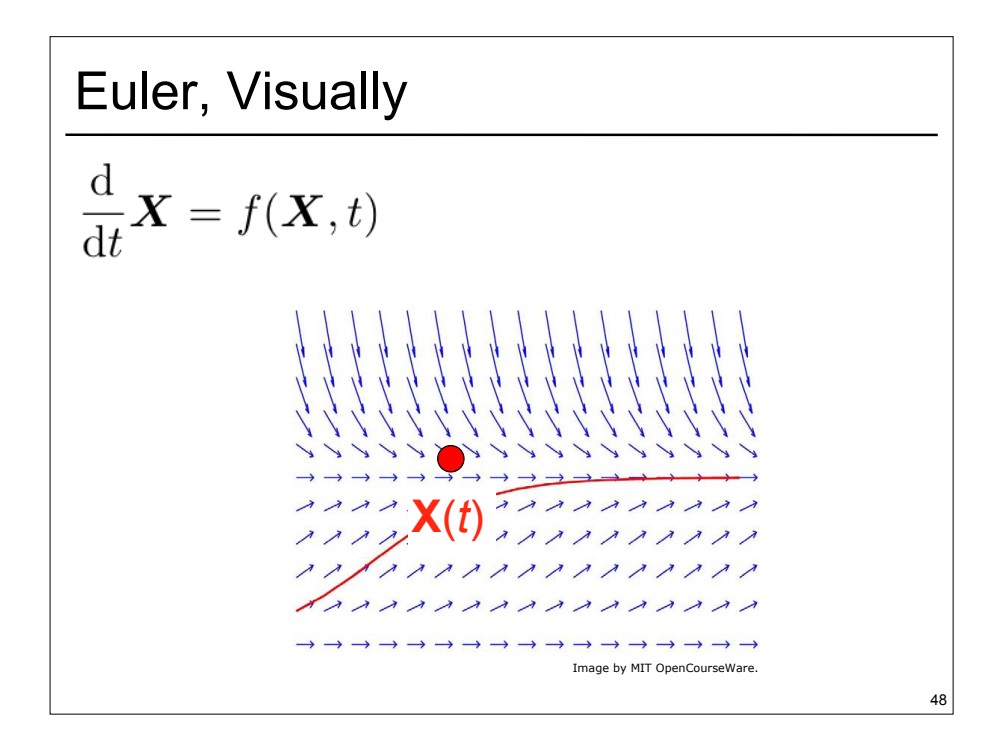

| Euler, Visually                                                       |
|-----------------------------------------------------------------------|
| $\frac{d}{dt} \mathbf{X} = f(\mathbf{X}, t)$                          |
| $\frac{d}{dt} \mathbf{X} = f(\mathbf{X}, t)$                          |
| $\frac{d}{dt} \mathbf{X} = \frac{f(\mathbf{X}, t)}{f(\mathbf{X}, t)}$ |
| $\frac{f(\mathbf{X}, t)}{f(\mathbf{X}, t)}$                           |
| $\frac{f(\mathbf{X}, t)}{f(\mathbf{X}, t)}$                           |
| $\frac{f(\mathbf{X}, t)}{f(\mathbf{X}, t)}$                           |

47

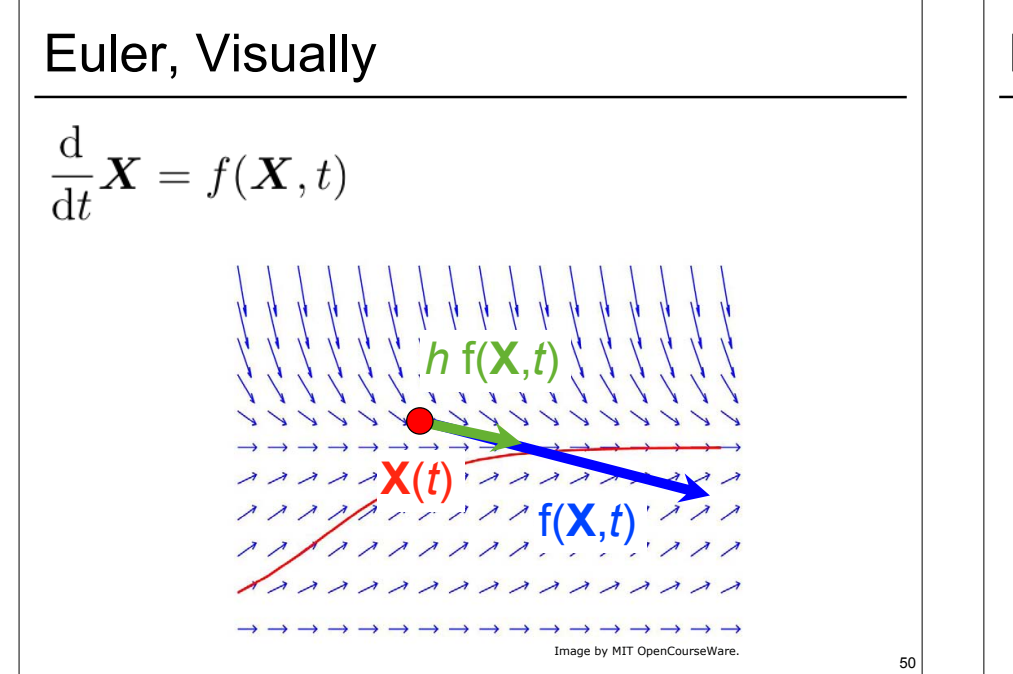

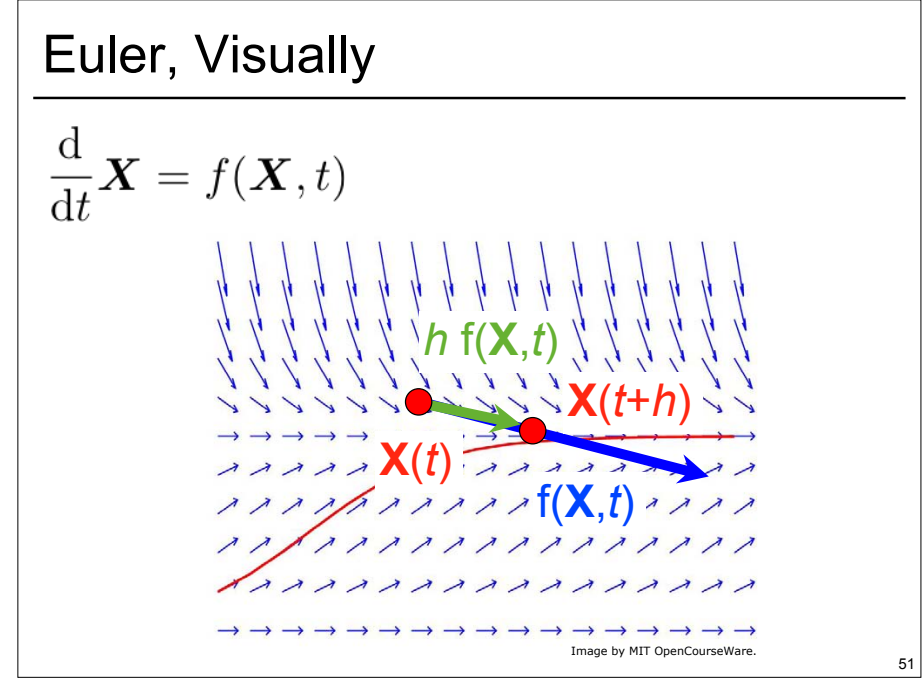

### Integration Algorithm 2

#### **Another attempt**

- $\cdot$  Update velocity with forces at next time step:  $\vec{v}(t+h) = \vec{v}(t) + \frac{h}{m}\vec{f}(t+h)$
- $\cdot$  Use new velocity to update position:  $\vec{x}(t+h) = \vec{x}(t) + h\vec{v}(t+h)$

#### **Benefits**

• Unconditionally stable if the system is linear!

#### **Issues**

- $\cdot$  Solving for  $\vec{f}(t+h)$  is often expensive
- Can introduce artificial viscous damping
- $\cdot$  Error is still  $O(h^2)$  per step

**This technique is called Backward (Implicit) Euler Integration** 

# Another Simple Example: Sprinkler

```
list<Particle> PL;
spread = 0.1; //how random the velocity is
```

```
 //add k particles to the list
 for (int i=0; i<k; i++) {
    Particle p;
   p->position = Vec3(0,0,0);
   p->velocity = Vec3(0,0,1) + spread*Vec3(rand(), rand(), rand());
   PL->add(p);
  }
```

```
for (each time step) {
   for (each particle p in PL) {
     p->position += p->velocity*dt; //dt: time step 
    p->velocity -= g*dt; //g: gravitation constant 
   }
```
}

**<https://webglfundamentals.org/webgl/lessons/webgl-qna-how-to-process-particle-positions.html>**

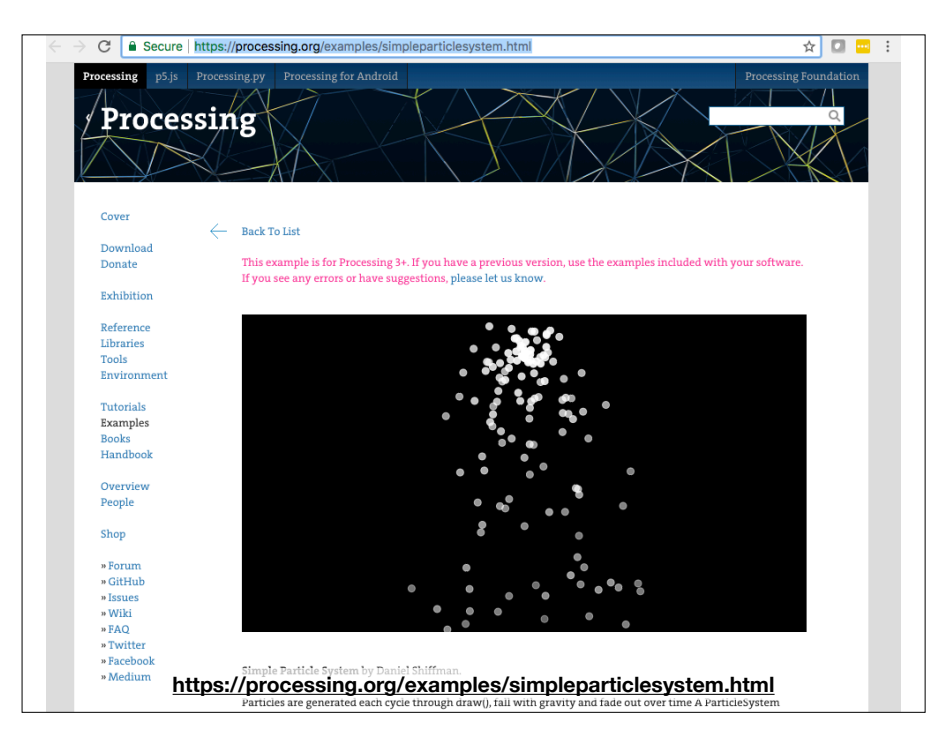

### Binary, *n*-ary Forces

**Much more interesting behaviors to be had from particles that interact Simplest: binary forces, e.g. springs** 

$$
\vec{f}_i(\vec{x}_i, \vec{x}_j) = -k_s(||\vec{x}_i - \vec{x}_j|| - r_{ij}) \frac{\vec{x}_i - \vec{x}_j}{\|\vec{x}_i - \vec{x}_j\|}
$$

**Nice example project with mass-spring systems:** 

• https://vimeo.com/73188339 **https://vimeo.com/73188339**

**More sophisticated models for deformable things use forces relating 3 or more particles**

### Particle System Setup, Revisited

class Particle { float mass; Vector3 position; Vector3 velocity; Vector3 force; };

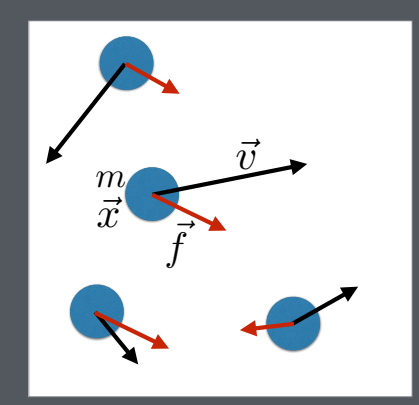

### Basic Algorithm

- **1) Clear forces from previous calculations**
- **2) Calculate/accumulate forces for each particle**
- **3) Solve for particle's state (position, velocity) for the next time step** *h*

## **Generalizations**

Jos Stam

### Müller et al. 2005

- It's not all hacks: Smoothed Particle Hydrodynamics (SPH)
	- A family of "real" particle-based fluid simulation techniques.
	- Fluid flow is described by the Navier-Stokes Equations, a nonlinear partial differential equation (PDE)
		- SPH discretizes the fluid as small packets (particles!), and evaluates pressures and forces based on them.

© ACM. All rights reserved. This content is excluded from our Creative Commons license. For more information, see http://ocw.mit.edu/help/faq-fair-use/.

18

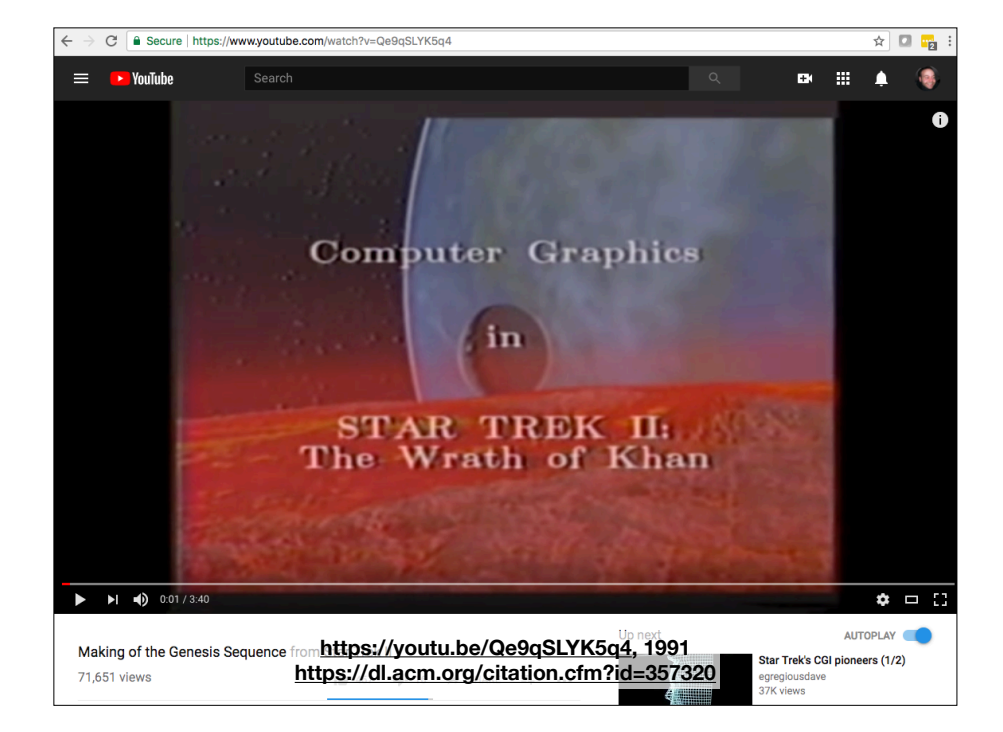

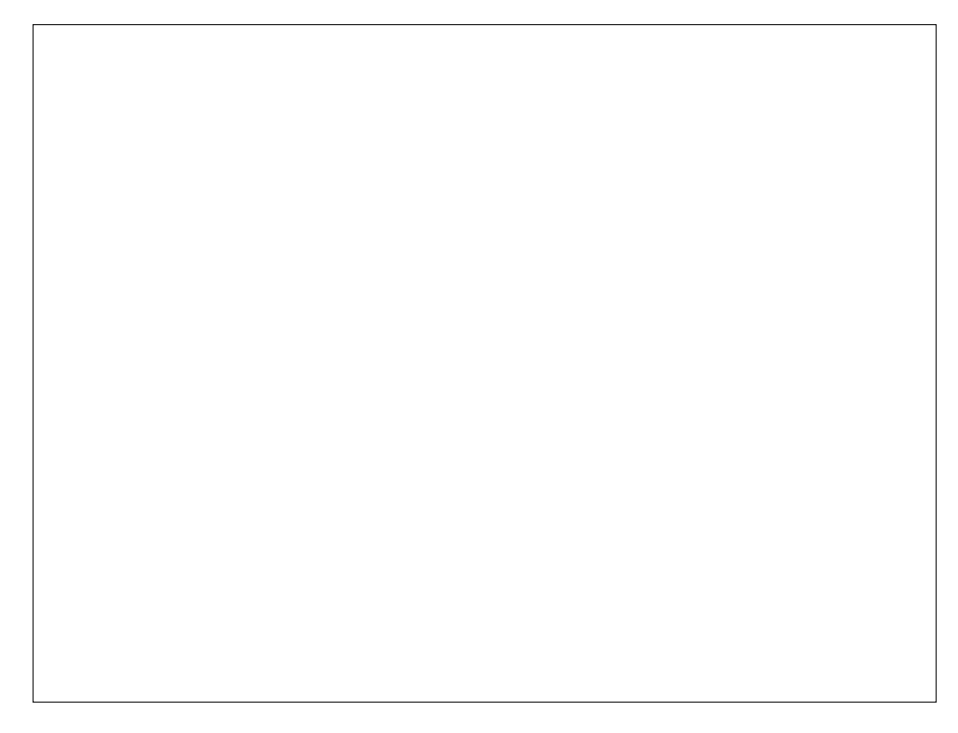